# RAPORT FINANSOWY

AKTUALIZACJA PLIKU

W raporcie finansowym pojawiła się dodatkowa kolumna "SYMBOL".<br>Wprowadzenie jej ma posłużyć temu, by ponoszone koszty i osiągane<br>przychody dopasować do rodzaju działalności. W związku z tym, W raporcie finansowym pojawiła się dodatkowa kolumna "SYMBOL".<br>Wprowadzenie jej ma posłużyć temu, by ponoszone koszty i osiągane<br>przychody dopasować do rodzaju działalności. W związku z tym,<br>posługiwać siębędziemy następuj W raporcie finansowym pojawiła się dodatkowa kolumna "SYMBOL".<br>Wprowadzenie jej ma posłużyć temu, by ponoszone koszty i osiągane<br>przychody dopasować do rodzaju działalności. W związku z tym,<br>posługiwać siębedziemy następuj W raporcie finansowym pojawiła się dodatkowa kolumna "SYMBOL"<br>Wprowadzenie jej ma posłużyć temu, by ponoszone koszty i osiągane<br>przychody dopasować do rodzaju działalności. W związku z tym<br>posługiwać siębedziemy następując

- O działalność organizacyjna
- SSR ochrona wód
- S sport
- M młodzież
- Z zagospodarowanie wód

DG – działalność gospodarcza (w odniesieniu do Kół, które prowadzą schroniska, stanice, łowiska specjalne etc.)

### DODATKOWA KOLUMNA "SYMBOL"

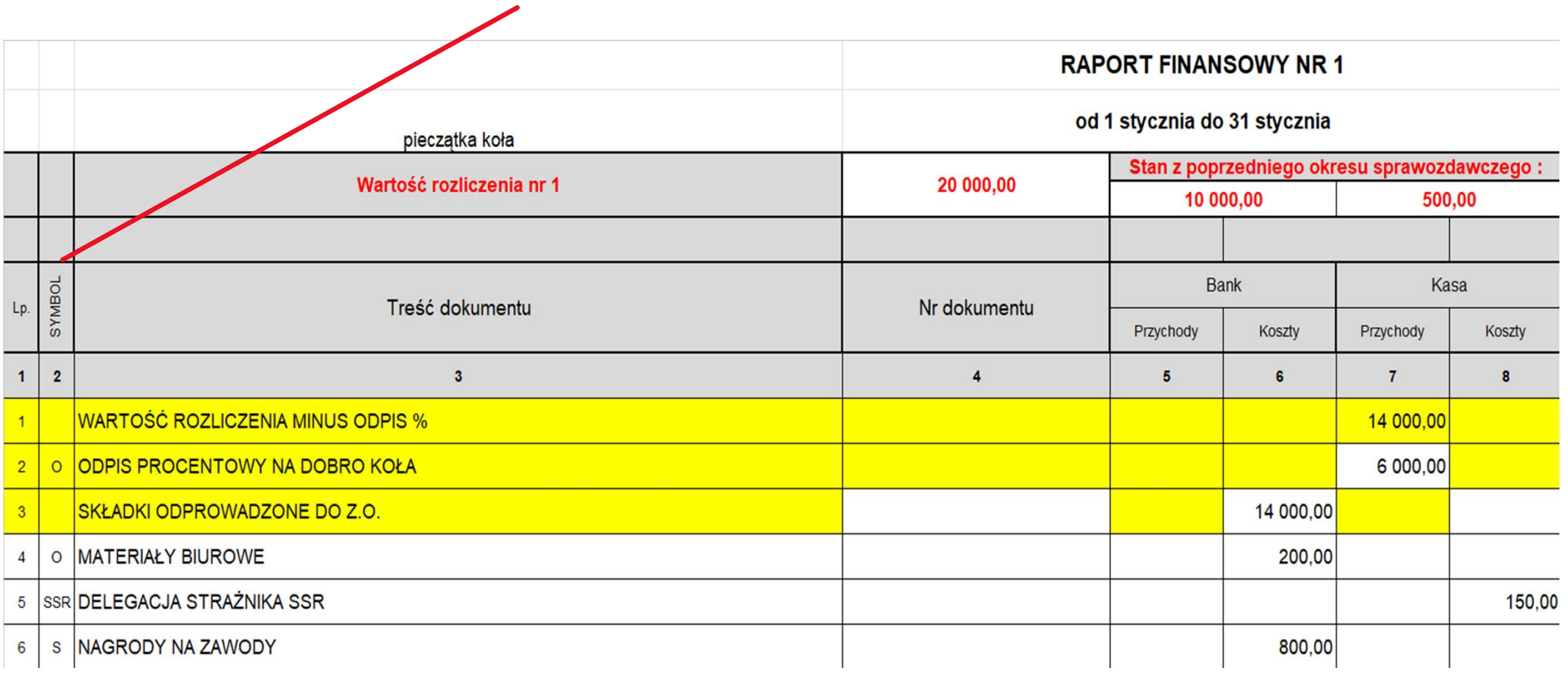

## WYJĄTKI!

- WYJĄTKI!<br><u>Żadnego</u> symbolu nie wprowadzamy:<br>a) w wierszu nr 1 "wartość rozliczenia minus od<br>b) w wierszu nr 3 -składki odprowadzone do 7 **WYJĄTKI!**<br><u>Żadnego</u> symbolu nie wprowadzamy:<br>a) w wierszu nr 1 "wartość rozliczenia minus odpis %"<br>b) w wierszach, które beda dotyczyły wnłat gotówki do banku/we wr<br>c) w wierszach, które beda dotyczyły wnłat gotówki do ba
- 
- WYJĄTKI!<br><u>Żadnego</u> symbolu nie wprowadzamy:<br>a) w wierszu nr 1 "wartość rozliczenia minus odpis %"<br>b) w wierszu nr 3 "składki odprowadzone do Z. O."<br>c) w wierszach, które będą dotyczyły wpłat gotówki do ban<br>oraz wynłat gotó **Chamer (WYJATKI!)**<br>Zadnego symbolu nie wprowadzamy:<br>a) w wierszu nr 1 "wartość rozliczenia minus odpis %"<br>b) w wierszach, które będą dotyczyły wpłat gotówki do banku/we wpłatomacie<br>oraz wypłat gotówki z banku/bankomatu oraz wypłat gotówki z banku/bankomatu

Poza obszarem obejmującym wydruk, czyli kolumny od A do J, pojawia się także kilka nowych kolumn, które będą się uzupełniały automatycznie po wprowadzeniu odpowiednich symboli. Poniżej zobrazowanie pola do wydruku:

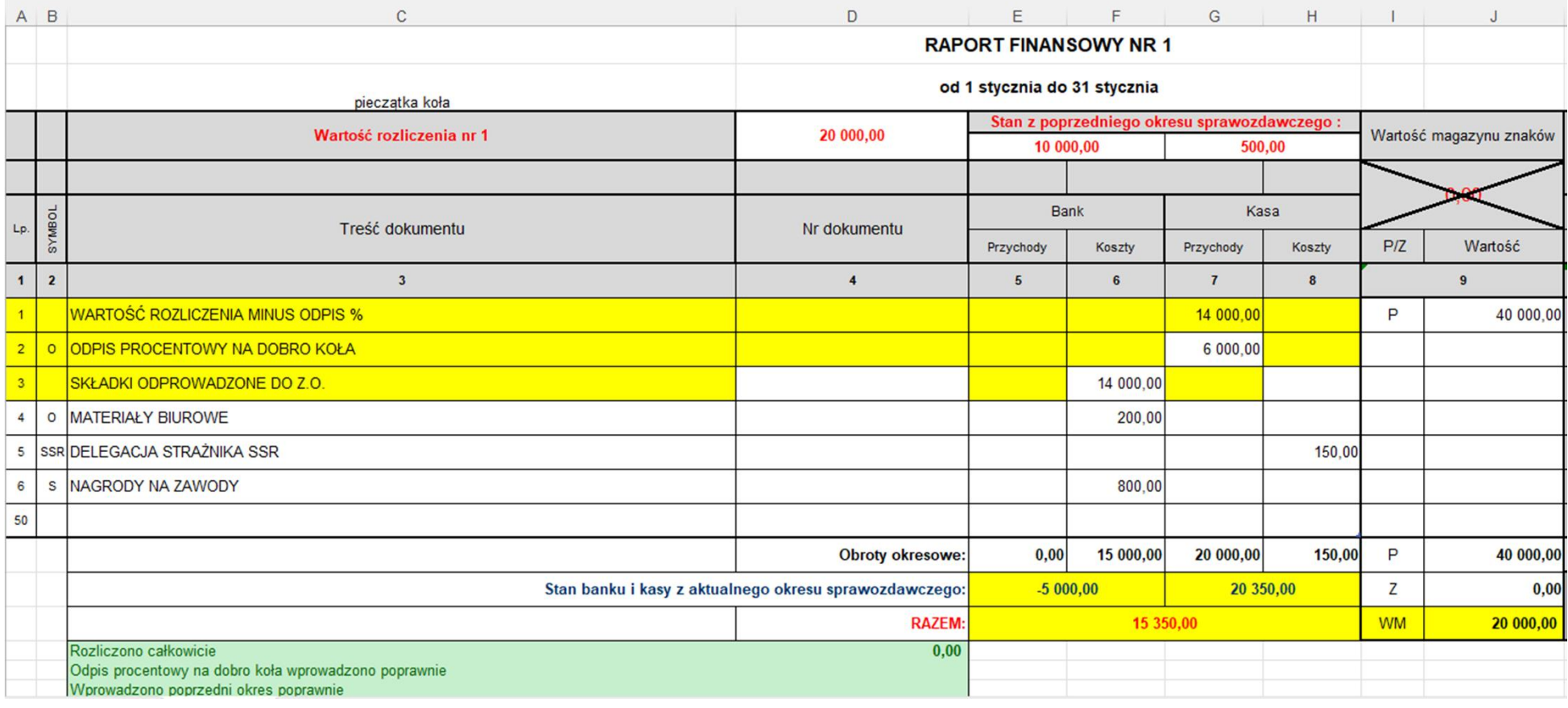

#### Dodatkowe kolumny, które uzupełniają się automatycznie (tutaj nic nie wprowadzamy):

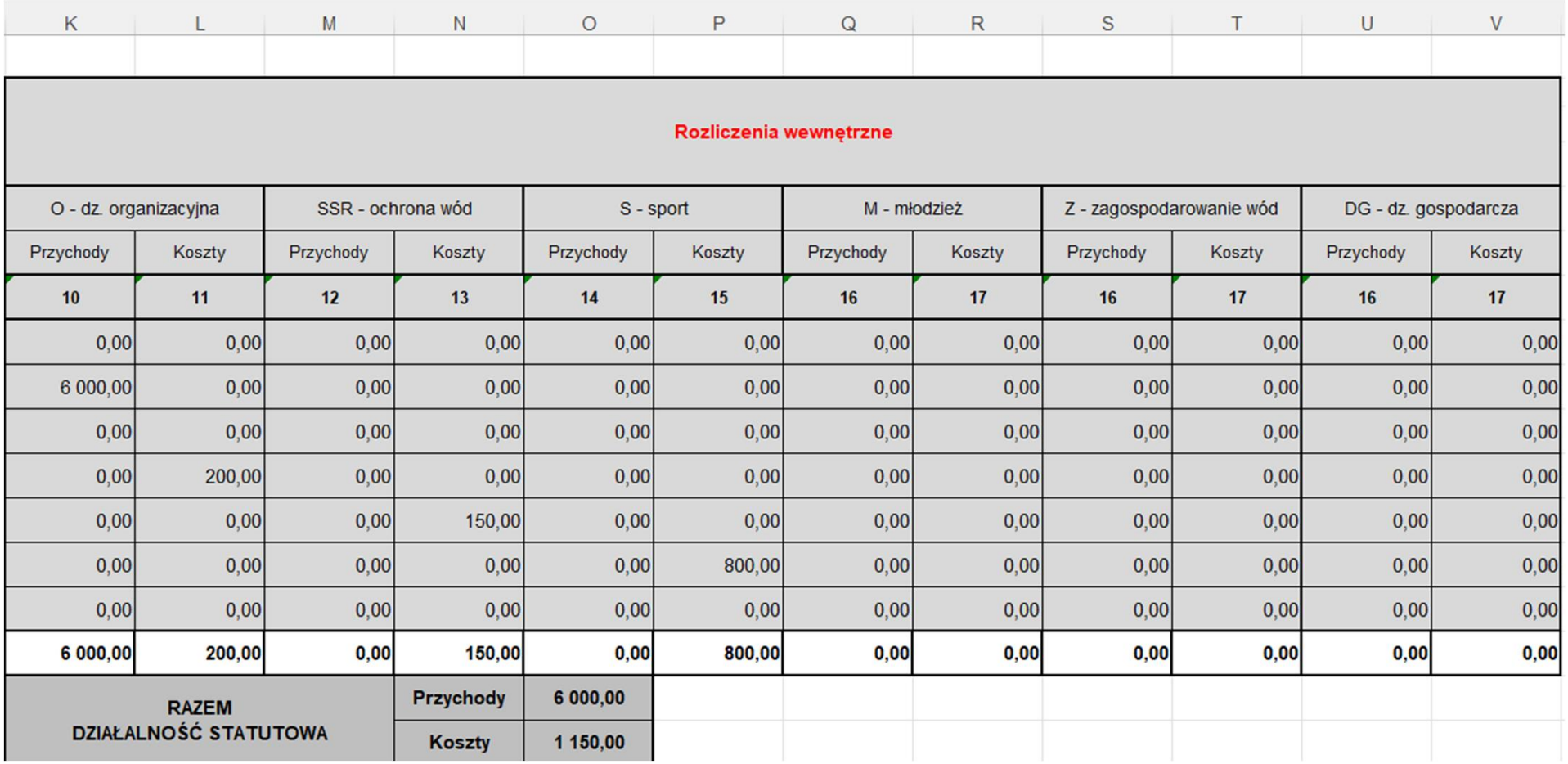

Nowe kolumny od K do V znajdują się w każdym arkuszu (miesiącu) i służą<br>podsumowaniu przychodów i kosztów, które wystąpiły w danym miesiącu.<br>Natomiast w celu podsumowania tych danych w ciagu roku dodaliśmy arkusz na końcu. Nowe kolumny od K do V znajdują się w każdym arkuszu (miesiącu) i służą<br>podsumowaniu przychodów i kosztów, które wystąpiły w danym miesiącu.<br>Natomiast w celu podsumowania tych danych w ciągu roku, dodaliśmy arkusz na końcu

Nowe kolumny od K do V znajdują się w każdym arkuszu (miesiącu) i służą<br>podsumowaniu przychodów i kosztów, które wystąpiły w danym miesiącu.<br>Natomiast w celu podsumowania tych danych w ciągu roku, dodaliśmy arkusz na końcu Nowe kolumny od K do V znajdują się w każdym arkuszu (miesiącu) i służą<br>podsumowaniu przychodów i kosztów, które wystąpiły w danym miesiącu.<br>Natomiast w celu podsumowania tych danych w ciągu roku, dodaliśmy arkusz na końcu Nowe kolumny od K do V znajdują się w każdym arkuszu (miesiącu) i służą<br>podsumowaniu przychodów ikosztów, które wystąpiły w danym miesiącu.<br>Natomiast w celu podsumowania tych danych w ciągu roku, dodaliśmy arkusz na końcu<br>

Nowe kolumny od K do V znajdują się w każdym arkuszu (miesiącu) i służą<br>podsumowaniu przychodów ikosztów, które wystąpiły w danym miesiącu.<br>Natomiast w celu podsumowania tych danych w ciągu roku, dodaliśmy arkusz na końcu<br> Nowe kolumny od K do V znajdują się w każdym arkuszu (miesiącu) i służą<br>podsumowaniu przychodów ikosztów, które wystąpiły w danym miesiącu.<br>Natomiast w celu podsumowania tych danych w ciągu roku, dodaliśmy arkusz na końcu<br> Nowe kolumny od K do V znajdują się w każdym arkuszu (miesiącu) i służą<br>podsumowaniu przychodów i kosztów, które wystąpiły w danym miesiącu.<br>Natomiast w celu podsumowania tych danych w ciągu roku, dodaliśmy arkusz na końcu Nowe kolumny od K do V znajdują się w każdym arkuszu (miesiącu) i służą<br>podsumowaniu przychodów ikosztów, które wystąpiły w danym miesiącu.<br>Natomiast w celu podsumowania tych danych w ciągu roku, dodaliśmy arkusz na końcu<br> wartość komórki "pozostało" i kosztów, które wystąpiły w danym miesiącu, przezy<br>podsumowaniu przychodów i kosztów, które wystąpiły w danym miesiącu.<br>Natomiast w celu podsumowania tych danych w ciągu roku, dodaliśmy arkusz

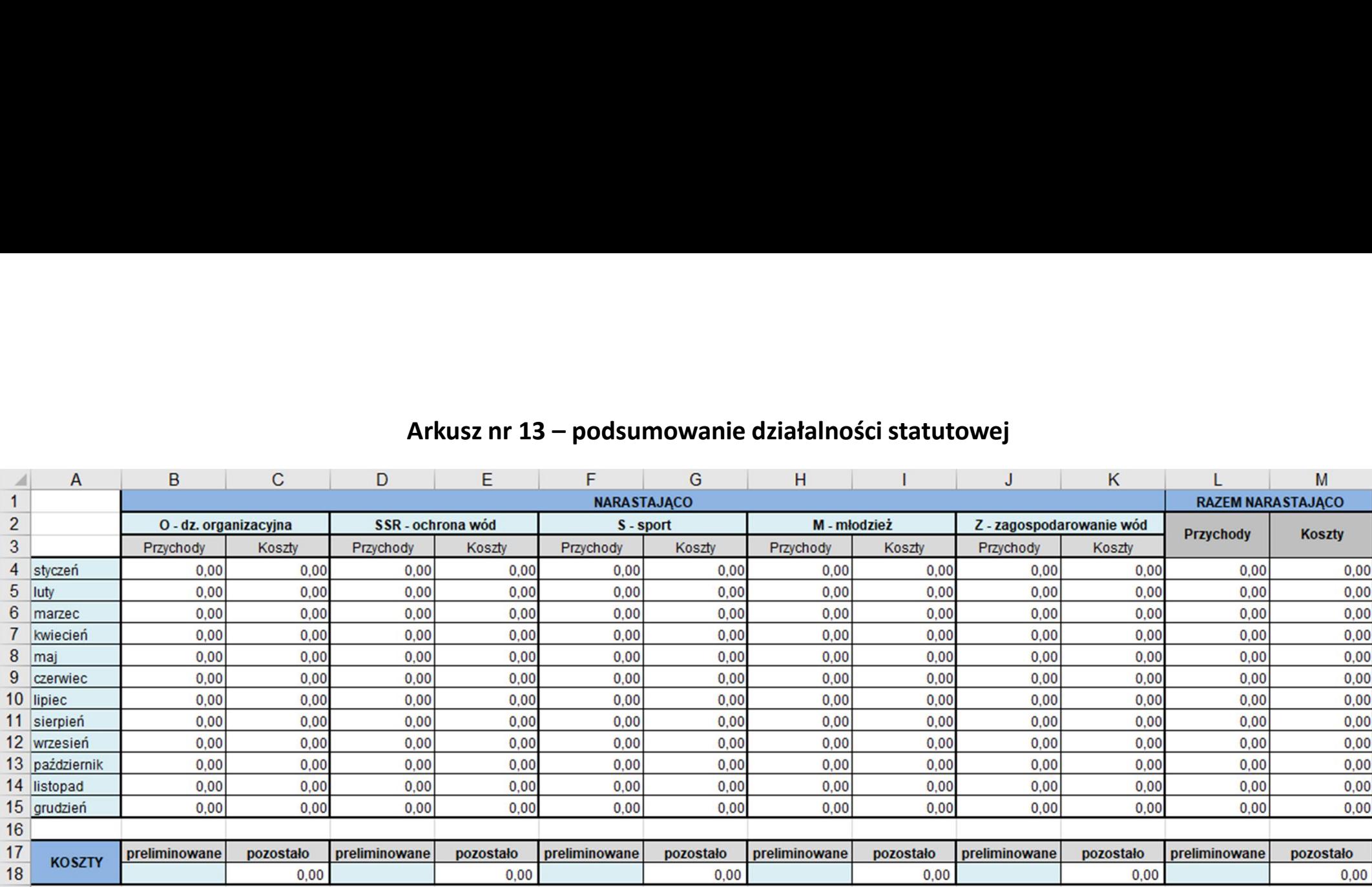

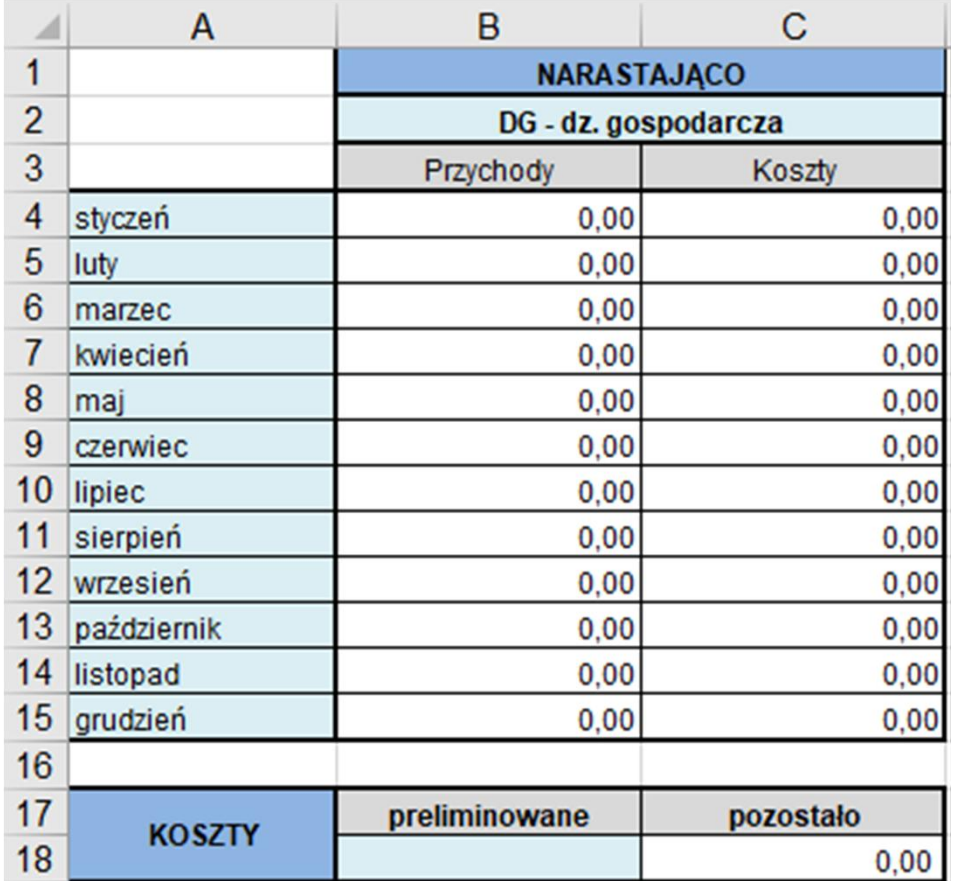

Arkusz nr 14 – podsumowanie działalności<br>gospodarczej (w odniesieniu do Kół, które ją<br>prowadzą) gospodarczej (w odniesieniu do Kół, które ją prowadzą)